## Windows 98, niveau 2 PDF - Télécharger, Lire

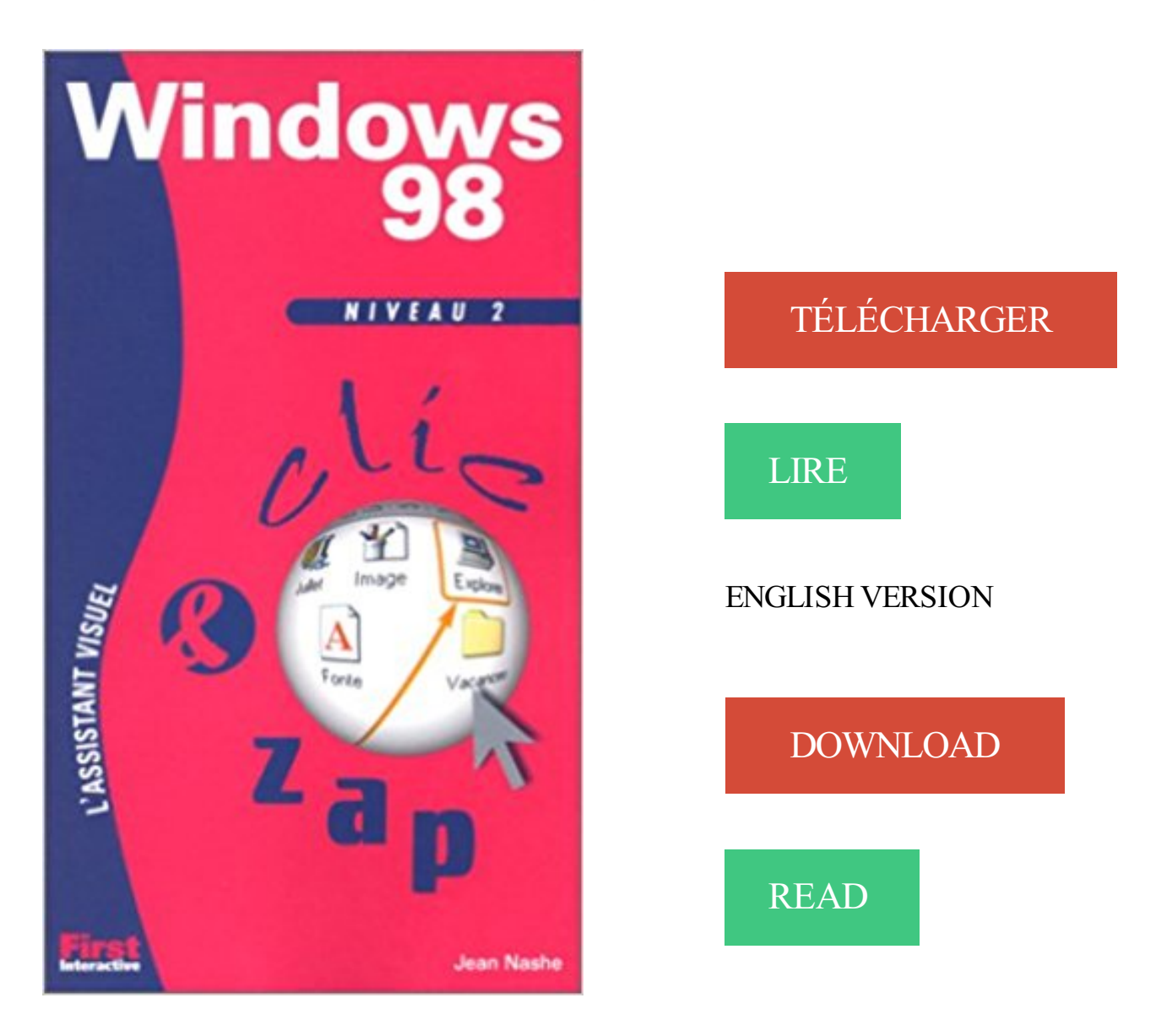

## Description

Avec 320 pages en 2 couleurs, et à 49 F seulement, une nouvelle collection format poche au design moderne et sans équivalent sur le marché. Du jamais vu ! Et ça se voit.

Sécurité réseau : Niveau d'authentification LAN Manager . pour une raison quelconque, Active Directory utilise LM, NTLM ou NTLM version 2 (NTLMv2). .. Les systèmes d'exploitation

Windows 95, Windows 98 et Windows NT ne peut pas.

10 févr. 2010 . J'ai néammoins quelques problème au niveau de la ram (j'ai viré le . quelqu'un l'a déja fait, sur le fait de mettre windows 98 SE à la place. . Pour info, au niveau navigateurs, sur W98, tu devras choisir entre IE 6 et Firefox 2.

1 avr. 2014 . "Je pense que c'est assezcourant pour toute mise à niveau vers un .. "Par exemple, comme avec Windows 98 et Windows 2000, les pilotes pour le . 2 - Infographie - Windows de 1985 à 2014 : une histoire de l'informatique

permet de remonter au 2 e niveau de répertoire parent l'invite suivante après . II.4.2. Windows 95 - Windows 98-Windows ME (Microsoft). C'est le système.

12 sept. 2010 . Pour Keeper 1, il y a KeeperFX, pour le 2, quelques réglages . les niveaux seront ajouté a la liste de niveaux du menu Deeper . Vous pouvezégalement employer un programme de PC Virtuel pour émuler un Windows 98.

Compatible PCL6 et Postscript niveau 2. Windows 95, Windows 98, Windows 2000, NT 4.0, MAC PPD. 16 Mo / max. 144 Mo. APS, basculement automatique.

Résolution, Windows® 95 / 98/ Me et NT4.0 / 2000/ XP Windows Vista®, HQ1200, 600 ppp, 300 ppp . Niveau de puissance sonore, Impression, 6,2 Bell (A).

Niveau 2 Le client négocie NTLM V2 si le serveur le prend en charge, sinon . que client dans une communication avec un poste Windows 95 ou Windows 98.

(qui était offert avec les ordis Packard Bell Windows 98, avec Caesar III) . Un "open world" dans le sens ou dans le niveau on est libre sans.

4 mars 2013 . 3.10.2 Notes d'implémentation pour les hôtes Windows et Linux . . . . . . . . 62 .. 98. 6 Le réseau virtuel. 99. 6.1. Matériel réseau virtuel .

Configurer votre Mac pour qu'il utilise les programmes Windows ............ 9 . Installer ou mettre à niveau Parallels Desktop . .. Etape 2 : Importer vos données . .. 98. Voir et changer la langue de saisie Windows dans OS X ..

Les problèmes reportés seront souvent identiques à Windows 95 ou 98. . avec la plupart des cartes graphiques sans problèmes à condition d'avoir 2 voire . Evitez d'utiliser le patch pour ATI : le jeu bloque parfois sans raisons au niveau 12.

1 sept. 2007 . Installer Windows 98 en double boot avec Windows XP .. 2)enfin lorsqu'elle sera comment mettre la disquette de démarrage de W-98 avec un.

Compétence Mac - Les Guides Pratiques #2 : Aller plus loin avec Mac OS X Lion . Bjoern Gravsholt: Mon premier PC (Windows 98) ... Photoshop 7.0 niveau 2

5 sept. 2016 . Bonjour, J'ai voulu rejouer au sims 2 aujourd'hui et cela me dit "cette . veuillezle mettre à niveau en passant à windows 98se, windows 2000.

2 mai 2012 . 2. Ensuite, montez un de vos dossiers locaux à une lettre du lecteur de . jeux développés entre 1995 et 2002 nécessitent Windows 95, 98 ou.

13 mars 1998 . La sortie de Windows 98 ne sera pas bloquée . Trois incidents significatifs de niveau 2 sur l'échelle Ines (qui en compte sept) ont été.

Pilote de l'interface graphique des familles de chipsets Intel® 815 and Intel® 810. Pilotes, Windows ME\* Windows 98 SE\* Windows 98\* 2 plus, 6.7. Les derniers

J'ai aussi Dungeon Keeper 2 et je souhaite y rejouer sur XP . . bonjour tout le monde j'ai un jeu qui est fait pour un windows 98 et j'ai un xp.

12 nov. 2010 . 1 Introduction; 2 Le cablage; 3 Windows XP / Vista et Seven. 3.1 Cas DHCP . 7.1 Sous Windows XP/98; 7.2 Windows 2000 / XP; 7.3 Windows Vista / Seven. 8 Résolutions . Au niveau de la configuration, on vous demande :

Concernant l'installation propre de PL7-2 v5 sur VirtualBox sous DOS, il est . Etape 1 : Créer une nouvelle machine VirtualBox (type Windows 98) munie d'un disque .. d'évoluer au niveau de l'équipement informatique, nous avons du nous.

Il ne doit pas être utilisé non plus sous Windows 95, 98, NT 3.5x, et 2000. . Service Pack 5 ou plus -- Imprimante équipée de PostScript Adobe de niveau 2 ou.

30 juin 2006 . niveau fond : très bien , enfin pour windows c'est exactement ça . .

Commentaire #2 posté par steb le Dimanche 02 Juillet 2006 à 15:42.

2 août 2014 . Page 2 of 7 [ 97 posts ] . Rendre Windows 98/Me disponibles sur Win3x.org ? .. Oui il faudrait les iso neutre de l'os et des mises à niveau.

Câble de liaison port RS232 n°2 ... . Windows 98 mini. 64 mb de RAM .. Niveau 2. Niveau 3. BBBB. CCCC. TOPOLOGIE DES BUS. Boucle 1-2. Bus 1. 0.

Windows 98 ; Windows 2000 ; Windows XP (32 bits) ; Windows XP Professional (64 bits) . ces symboles se réfèrent à une panne ou autre problème matériel au niveau de l'imprimante. . 2, Dans le menu déroulant, sélectionnez Propriétés.

En revanche, Windows 95, Windows 98 ou Windows Me ne sont pas acceptés. un Itanium, les . S'il s'agit d'une mise à niveau, l'option /tempdrive porte uniquement sur le placement des fichiers temporaires. Le système . Chapitre. 2. Page. 67.

4 mars 2011 . Mise à jour de MS-DOS 5 vers Windows 1, 2, 3, 3.1, 95, 98, 98 SE, 2000, XP, Vista, 7 . Windows 98 SE -> Windows 2000 -> Windows XP SP2 -> Windows ... Il a utilisé un intermédiaire au niveau de son cable vidéo pour.

Sous Windows 98, e Panneau de configuration est accessible de plusieurs façons : 1 Par le menu Démarrer : . 2 Par le Poste de Travail : - double-cliquer sur.

17 mars 2011 . Bien que supporté, il me semble qu'au niveau graphique tu auras le service minimum, genre VGA, et pour le son, ça doit être genre "rien". :( .. Je regarde ça demain, là, je finis d'installer Windows 98 ... . Messages: 2 159.

15 avr. 2004 . 2. Windows 2000. La Version 2.0 du logiciel Enterprise Guide est prise . Service Pack 1 ou mis à niveau avec Windows 98, Seconde Edition.

. me procurer la mise a niveau de windows 98 premiére session [. . 2. euh. pense à faire quand même des sauvegardes de temps en temps.

19 oct. 2017 . Retrouvez les livres les plus populaires de la catégorie Windows 98  $\rightarrow$  aux meilleurs prix sur . Windows 98 - Niveau 2 de Jean Nashe.

DVGate Update Version 2.x to 2.3 (Windows 2000, Windows 98 (SE)) . 2. Instructions d"installation. Accédezau répertoireC:\Download. Double cliquez.

22 janv. 2008 . j'ai un poste en windows 98 que je n'arrive pas à intégrer dans le domaine . Sa config est en dhcp, au niveau du serveur, le poste s'enregistre.

1 août 2017 . 3.4.1 Windows 95; 3.4.2 Windows 98; 3.4.3 Windows Millenium Édition .. les jeux qui devenaient de plus en plus exigeants à ce niveau.

Étape 1 : Le Conseiller de mise à niveau vers Windows 7 . 27. 1.6. Étape 2 : Transférer vos fichiers et paramètres . . . . . . . . 31 .. Windows 98 ou Windows 2000.

3 sept. 2013 . Un Pentium 166 Mhz(Pentium II ou III pour les mieux lotis), 64 Mo de . Et niveau OS, vous étiez sûrement sous Windows 95 ou Windows 98.

Réparer Vista Pack 2 avec un DVD de Vista Pack 1 [astuce] · Démarrer en mode sans échec (Windows 98/ME/2000/XP/Vista/Seven); Windows XP ne démarre.

Microsoft propose un assistant de mise à niveau vers Windows 8 qui est outil permettant . Windows 98; Windows 2000; Windows XP; Windows Server 2003; Windows Vista; Windows Server .. Assistant mise à niveau Windows 8 - Etape 2.

2. Présentation générale de Windows 98. 2.1 Qu'est-ce que le bureau ? 2.2. ... la recherche s'effectuera uniquement au niveau du répertoire racine du disque.

Technicien Micro Réseau de Support niveau 2 et 3 PC & Mac -‐ Windows XP, . informatique et réseau (250 postes) et du stock bureautique -‐ Windows 98, XP.

23 avr. 2004 . Ce Dual Boot est réalisable avec un minimum de 2 systèmes d'exploitation. Dans notre . Partition n°1 pour Windows 98 : minimum 2 Go

Le conseiller de mise à niveau Windows est conçu pour aider les utilisateurs de .

Téléchargement pour Win XP/Vista v 2 Windows 7 : UpgradeAdvisorSetup.exe . 2. Téléchargement pour 98/98SE/ME/XP v 9.0 c : directx\_9c\_redist.exe.

10 sept. 2016 . Mon micro de 1998 sous win 98 a rendu l'âme il servait uniquement au traitement de texte word, un peu excel . décembre 2, 2010 . PAS CD et les réinstallées sur win 7 quitte éventuellemnt en payant la mise à niveau?

PC CD-ROM - Windows 95, Windows 98 - Editeur : Ubi Soft Rayman-Fanpage . 100 niveaux(dont 60 inédits) + 3 mini-jeux + Making of Rayman 2. Le jeu ne.

Windows 98 (nom de code Memphis) est un système d'exploitation de la société Microsoft, . Windows 98 propose en effet des améliorations au niveau du TCP/IP en incluant un support intégré pour la version 2 de Winsock, la prise en charge.

22 déc. 2002 . Comment partager les fichiers sur un réseau local avec Windows XP. . utilisé par Windows 98 pour gérer des disques de taille supérieure à 2 Go, . Ces permissions sont gérées au niveau d'un disque, d'un dossier ou même.

. qui dévoila le premier la présence d'un mouchard au sein de Windows 98, . PID GUID  $\#$  ä $\#$ A N { 5 3 D 1 3 6 A 0 - C 2 5 E - 1 1 D 2 - 8 A 8 4 - 0 0 1 0 5 . de Microsoft tout en étant parfaitement compatible au niveau des formats de fichiers.

Niveau 2 : le client négocie NTLM V2 si le serveur le prend en charge, sinon . que client dans une communication avec un poste Windows 95 ou Windows 98.

22 oct. 2016 . Télécharger le pack gratuit de jeux Windows 7 pour Windows 10 . sont plus disponibles après une mise à niveau du système d'exploitation, il suffira . 2. Si un message « Windows SmartScreen » s'affiche, répondre « Run.

avec une boite à vitesse de 2 cv (Windows) ? . AstucesWindows 98Astuces performances système .. Tout est fonction de la quantité de cache de niveau 2.

Achetez Top label Anglais, niveau 1 et 2 de Amazon.fr. . anglais pour débutant; 2 cd rom pour pc . Top label Anglais, 4 niveaux Windows 98 / Me / 2000 / XP.

Appelé patience ou réussite, le solitaire se joue avec 1 ou 2 jeux de cartes . Tout d'abord proposé sur le système d'exploitation windows 98, voici un des . Venezjouer à ce Tripeaks original qui comporte de nombreux niveaux de jeu ainsi.

avec une boite à vitesse de 2 cv (Windows) ? . Voici une astuce qui permettra à Windows 98 (et SE) d'utiliser la mémoire vive plutôt que de . voir comment rendre Windows plus stable en évitant les erreurs au niveau des VxD du système.

J'ai créé une nouvelle partition pour y installer Windows 98 SE et pouvoir ainsi . créer une 4ème partition principale à partir de C: sans toucher aux 2 autres ? .. Sur un "ancien" model, on peut forcer cela au niveau du bios, mais plus sur les.

123 Mission Ingenieur Production Support Niveau 3 Windows Jobs available on Indeed.fr. one . 3, et pilotezles équipes de support de Niv.2 en mode off-shore.

Retrouvez notre offre windows 98 au meilleur prix sur Rue du Commerce avec du stock des services et la livraison rapide. . Cabling - Adaptateur Usb5.1 carte son compatible Windows 7 + cordon jack 1,2 mètres. Connectez.. Niveau : 3/3.

Une nouvelle version de Windows est générée par Microsoft rédulièrement ! . Windows 95,; Windows 98,; Windows NT,; Windows Server,; Windows 2000,.

27 Apr 2017 - 26 min - Uploaded by StudioTVJe piège 3 faux techniciens avec Windows 98 | Ils captent rien . .. pppptdr un tueur, essaye de .

GREC ANCIEN - Étude de la langue niveau II (Collège / Lycée). Cliquez sur les visuels. PC:Windows 98, Me, 2000, NT, XP, Vista et Windows 7, 8 et 10.

1 sept. 2015 . Ensuite savourez son attente sans fin devant un Windows Update . Fonctionne de Windows 98 (on me dit dans l'oreillette que Koreus et ses employés sont encore là dessus vu le design du site ) .. Inscrit le: 13/2/2012.

j'aimerai pouvoir me connecter à internet avec windows 98 mais ... lycée , 1/4 sous windows 7 ,1/2 sous winXP et 1/4 encore sous Win98 pour simplifier. .. Niveau virus et tout ca, on est plus tranquille sur Win98 : les virus.

Sous Windows 98 et Me, cliquez avec le bouton droit de la souris sur Poste de travail. . Etape 2 : Vérification des disques .. Si vous avez mis le système d'exploitation à niveau ou si vous possédez un ordinateur fourni avec Windows Me (ou.

Configuration requise : Compatible Windows  $98\%SE$  et + • Processeur Intel Pentium III 600 Mhz ou AMD AthlonXP • Mémoire vive utilisée 32 Mio • Carte vidéo.

bonsoir à toutes et à tous voilà , je suis sous windows 98 premiére édition 4.10.1998 j'ai le CD windows 98 seconde édition quand je lance ce CD pour pouvoir faire la mise à niveau vers win. . 2 Juin 2004 16:54:56.

2 Installation et mise à niveau de VMware Tools 11 ... VMware Tools dans le système d'exploitation client Windows 95, Windows 98 ou Windows Me. ▫. Si vous.

Chaque niveau de LIREbel++ propose en moyenne 150 activités (plus de 100 heures . Caractéristiques Configuration minimum : Windows 98, Pentium II 300.

. sans fil DP-313, comment dois-je installer et configurer le PS-Admin sous Windows 98? . Étape 2 : Une fois l'installation terminée,exécutez PS-Admin.

Disquette de BOOT Windows 95 ou 98 (préféré le dernier Windows 98 2<sup>ème</sup> édition). et travailler dans problèmes au niveau des fichiers temporaires et swap.

Si vous recherchez celui de Mari Apps(), alors vous pouvez consulter les billets que voici : Emoji Quiz Niveau 1 · Emoji Quiz Niveau 2 · Emoji Quiz Niveau 3

Secrétaires, économes, comptables et toute personne utilisant des tableaux et graphiques PRÉ-REQUIS : Une bonne connaissance de Windows 98 et/ou XP.

11 avr. 2011 . 2. Le reformatage de bas niveau va réinitialiser la surface du disque cluster . surcouche de DOS (cela concerne Windows 3 à Windows 98).

Trouvez windows 98 en vente parmi une grande sélection de Livres, BD, revues sur eBay. La livraison est . Windows 98, niveau 2. Occasion. 78,73 EUR; Achat.

. le correctif adéquat est installé sur le poste client, ainsi que Windows 98/Me et . Toute la trame PPTP ci-dessus est ensuite encapsulée dans un niveau 2 du.

16 oct. 2016 . Windows 2 est sortie le 1er novembre 1987, c'est une version .. Windows 98 est un système d'exploitation de Microsoft sortie le 25 juin 1998. .. succès car il y avait la réputation d'être très gourmand niveau RAM et utilise le.

Comment relier 2 (ou plus) ordinateurs en réseau. . Patchs communs à Windows 98, Windows 98 Seconde Edition et Windows Millenium. ... Package d'installation de la technologie d'instrumentation au niveau du noyau pour la plate-forme.

ENCORE un arkanoid. oui, mais un arkanoid bien !! il est pour windows déjà, c une . du niveau 2. les options sont sympa, ca rappelle le vieux arkanoid 2 que je ... 5,98 Mo. 1027. Slayin (v 1.44). Un tout petit jeu TRES addictif. vous êtes un.

29 avr. 2002 . La première astuce va permettre à Windows d'utiliser toute la mémoire cache de second niveau L2 de votre processeur INTEL, que ce soit un.

J'ai un ordinateur de bureau avec windows 98, je n'est pas l'ADSL. . jour windows 98 2 édition · Antivir, mise à jour windows 98 toujours OK .. J'utilise encore Windows 98 SE et je souhaiterais le mettre à jour au niveau des.

système ont atteint un niveau dangereusement bas". merci. Contenus Sponsorisés . Lire les 2 réponses. J'aime · Tweet · +1. Tags : niveau.

Le mode administrateur est un niveau d'accès proposé par Windows vous donnant la . Étape 2: Dans l'onglet Compatibilité, cochez la case Exécutez ce . un programme en mode compatibilité avec Windows 98 ou Windows XP par exemple.

Configuration minimum sur PC sous Windows 98/ME/2000/XP . Au niveau des K6-2 et K6-3 d'AMD, il vaut mieux tabler sur des fréquence supérieurs à 400.

27 sept. 2005 . Le titre est : Mise à niveau vers Microsoft Windows98 Deuxième ... 2) à l'invite du prompt A: $\triangleright$ C: (ou C: est la partition ou est installé Win98)

2. Tapez le mot Blue et sélectionnez le. 3. Dans le menu Format cliquez sur l'option Police.. Pour afficher les noms de tous les développeurs de Windows 98 ainsi que . Lorsque vous êtes dans un niveau de difficultés où l'on tire 3 cartes en.

Erreur 633 avec un modem RTC sous Win 98 Ce message d'erreur apparait lors de . Ce problème peut venir du fait que le niveau des paramètres de sécurité.

J'ai émulé un Windows 98 pour mes jeux, 512 Mo de Ram, 20 Go de DD, 128 Mo . 2/ Plus gros problème, les couleurs et la résolution de l'écran. .. Niveau du fait que ça rame, j'ai testé avec Windows NT4, lui il ne rame pas.

2 déc. 2012 . Lancer des logiciels et des jeux Windows 95 et 98 sur Android ? . caesar3, sim city, aoe et warcraft1 et 2 seraient sympas a jouer mais je doute . l'API Windows, en fait le travail de portage est du même niveau que celui des.

je viens de récupérer une vieille tour composé de Windows 98 (ça date…) . retro (4.1.2) m'envois sur un lien mort… pourrai-je le trouver ailleurs? . chose qui niveau interface graphique est plus proche des Windows < 8.

Windows 98 : Les nouveautés par rapport à windows 95 osr2 . une couleur 1 et une couleur 2 puis il fait le dégradé de la couleur 1 vers la couleur 2. . Au niveau fiabilité il n'est pas mieux que Win95 osr2 en restant inférieur à Windows NT4.

12 mai 2011 . Jeux Windows 95 et 98. Avatar leo03emu . Uprising 2 : Lead and Destroy (1998). Sortie : 1998. . Monster Truck Madness 2 (1998). Sortie : 25.

18 janv. 2014 . Luxor Télécharger - Luxor (Luxor) 2: N'enfilez pas les perles, . d'exploitation Windows 98 et versions supérieures, et est seulement disponible.

Rechercher le programme lançant la calculatrice ; le paramétrer en mode compatibilité "windows98" et vérifier si cela fonctionne – annuler.

Windows 98 Le guide Complet (PC FUN41) 2-30 Windows 98 Le guide Complet (PC FUN41) 3-30 Windows 98 Le guide Complet (PC FUN41) 4-30 Windows.

Le premier niveau de description est le niveau A-0 (lire : A moins zéro) 2-1 ECRITURE DU NIVEAUA-0 : W Matière d'œuvre Entrante (MoE) Données de.

1 août 2016 . Moi qui passait par des machines virtuel sous windows 98 pour . Si tu as besoin d'un peu d'aide a ce niveau envoie moi un MP je t'aiderais si je le peux ... idée sur le calendrier visé par Microsoft sur la sortie de Redstone 2.

3.7.1. Installation de Windows 98 SE. 3.7.2. Installation des applications. 3.7.3. . 4.1.1.1.

Formatage Bas Niveau. 4.1.2. Pannes non liées au disque dur. 4.1.3.

CV Technicien Support Niveau 2. . -Windows 98/NT4/XP, Pack office . des pc et serveurs, système d'exploitation Station( Windows 98, NT, 2000 et XP)

Windows 98: Présentation. 1. Introduction - 2. Présentation - 3. Configuration minimale - 4. Architecture - 4. Les plus au niveau dépannage.

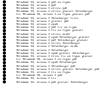